# **PROGRAM FOR SC FILTER ANALYSIS**

#### **Vladislav Pech**

Bachelor Degree Programme (1), FEEC BUT E-mail: xpechv00@stud.feec.vutbr.cz

Supervised by: Dalibor Biolek E-mail: biolek@feec.vutbr.cz

### **ABSTRACT**

Project is focused on a problem of computer-aided analysis of circuits with external switching, starting from the theory of generalized transfer functions. In the project there is a description of program CirNaM. It's not quite completed and it will be upgraded.

## **1. ÚVOD**

Cílem projektu je vytvořit software pro analýzu SC filtrů. Podobné simulační programy v dnešní době již existují, avšak lze jimi řešit pouze idealizované spínané obvody, obsahující ideální spínače s nulovým odporem v sepnutém stavu a nekonečným v stavu rozepnutém, kapacitory, ideální zesilovače napětí a operační zesilovače. Výstupem takovéhoto programu je obvykle kmitočtová charakteristika obvodu, počítaná z jeho systémové funkce v oblasti *z*.

V současné době vyvinuté programy na řešení této problematiky poskytují spektrální složky analyzovaných signálů spínaného obvodu za předpokladu harmonického buzení. Jejich numerický výpočet je časově značně náročný a programy neposkytují výstup ve formě klasických kmitočtových charakteristik, protože jejich definice v případě reálných spínaných obvodů vlastně nebyla oficiálně zavedena. Z obdobných důvodů není možný výstup ve formě nulových bodů a pólů přenosových funkcí, neboť obecný spínaný obvod nelze popsat klasickými přenosovými funkcemi typu racionálních lomených funkcí operátoru *s* nebo *z*.

Z výše uvedených důvodů prof. Ing. Dalibor Biolek vytvořil vlastní program pro analýzu reálných spínaných obvodů, který je nyní postupně modernizován tvorbou tohoto projektu.

Projekt je realizován za pomoci programovacího jazyku C++. Vstupní data vytvořeného programu jsou jednoduché netlisty (soubory typu \*.cir), obsahující modely vybraných obvodových prvků a nově navržených syntaxí pro zápis behaviorálních modelů operačních zesilovačů a spínačů. Výstupní data programu jsou v podobě vstupních souborů (typ \*.m) pro program MatLAB, v němž probíhá numerické a grafické zpracování analýzy obvodů.

## **2. ROZBOR**

Grafické rozhraní programu CirNaM, vytvořeného v programovacím jazyce C++, konkrétně v programu C++ Builder, je po spuštění, jak je vidět na obrázku č.1, členěn do čtyř záložek, které slouží pro zobrazení detailních informací o průběhu konverze a sestavení obvodových rovnic. Sestavení obvodových rovnic je založeno na modifikované metodě uzlových napětí (MMUN), pro niž program vyhledává soubor nezávislých branových veličin v zájmu minimálního počtu rovnic.

První, startovní, záložka obsahuje samotný program, zatímco další záložky pouze informují o průběhu stěžejních událostí v programu. Ve druhé záložce je vidět výsledek hledání nezávislých uzlů a ve třetí a čtvrté záložce jsou k nahlednutí obvodové matice vytvořené programem, které jsou obsahem výstupního souboru programu.

Ovládání programu je velice jednoduché. Po načtení souboru ( Soubor / Otevřít ), se do bloku "NetList" zobrazí obsah načteného souboru, což umožní uživateli prohlédnout a popřípadě opravit či doplnit obsah Netlistu. Po kliknutí na tlačítko "Roztřiď" jsou vyhledány programem rozpoznávané syntaxe součástek a roztřízeny do příslušných seznamů. Veškeré nerozpoznané syntaxe jsou uloženy do bloku "Ostatní", kde může uživatel zkontrolovat, zda-li nebyla některá ze součástek vlivem špatného zápisu vynechána. Po této dvojité kontrole je možné kliknout na tlačítko "Transformuj" a program vyhledá soubor nezávislých uzlů v obvodu. Následuje tlačítko "Obvodové matice", které vytvoří obvodové matice, jež se budou dalším stiskem tlačítka "Konvertuj" konvertovat na syntaxe, ty program MatLAB opět načte jako matice hodnot. Následným uložením souboru ( Soubor / Uložit ) uživatel uloží výstup programu CirNaM na požadované místo.

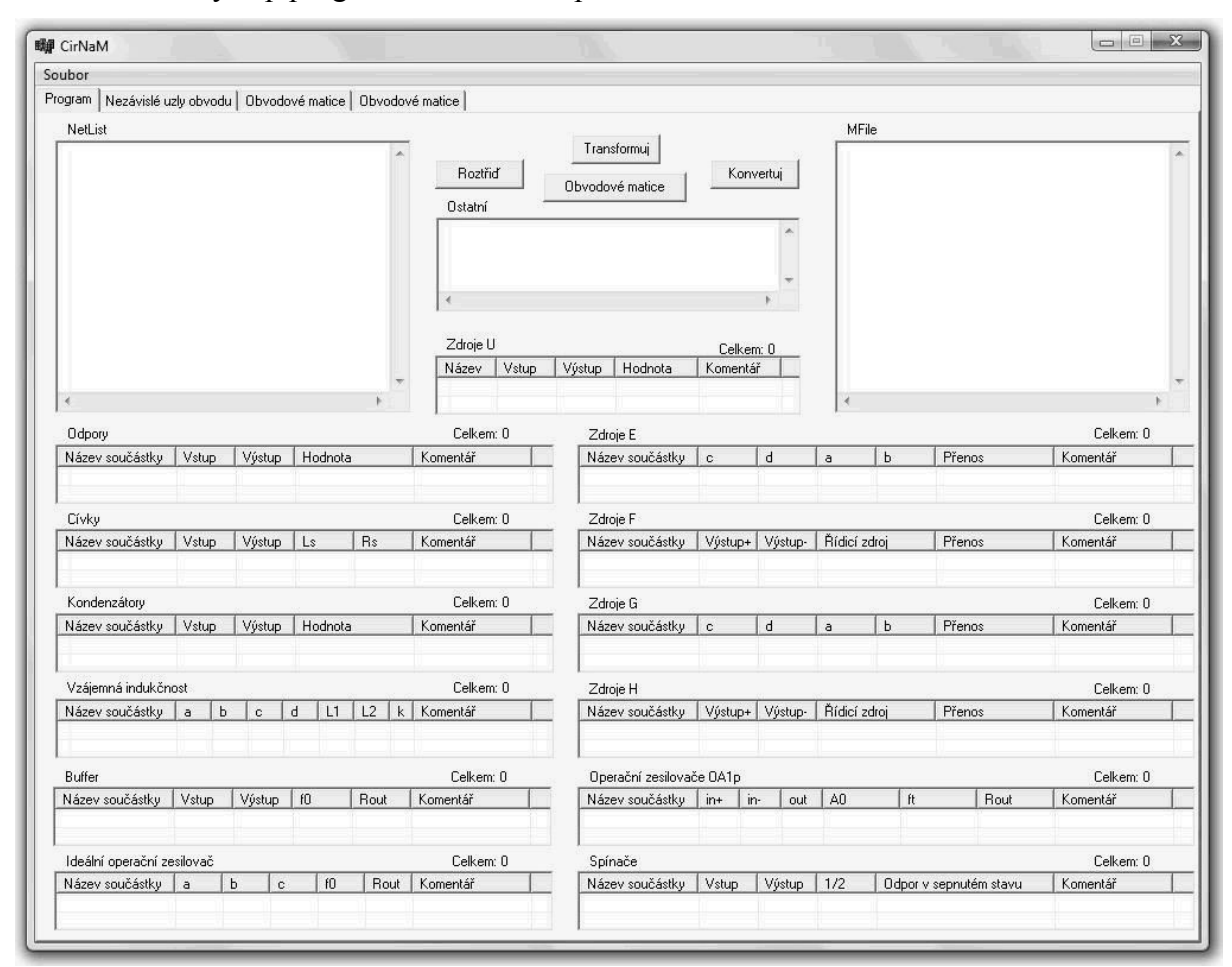

**Obrázek 1:** Úvodní vzhled okna po spuštění programu CirNaM.

#### **2.1. PRAKTICKÁ UKÁZKA PROGRAMU**

Zde je uveden příklad práce programu na obvodu spínaného filtru obr.2. Výsledkem programu jsou matice na obr.3 ( z prostorových důvodů pouze jedna matice ).

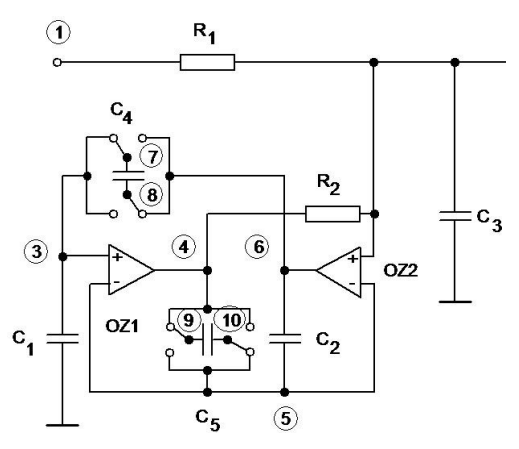

**Obrázek 2:** Příklad spínaného filtru.

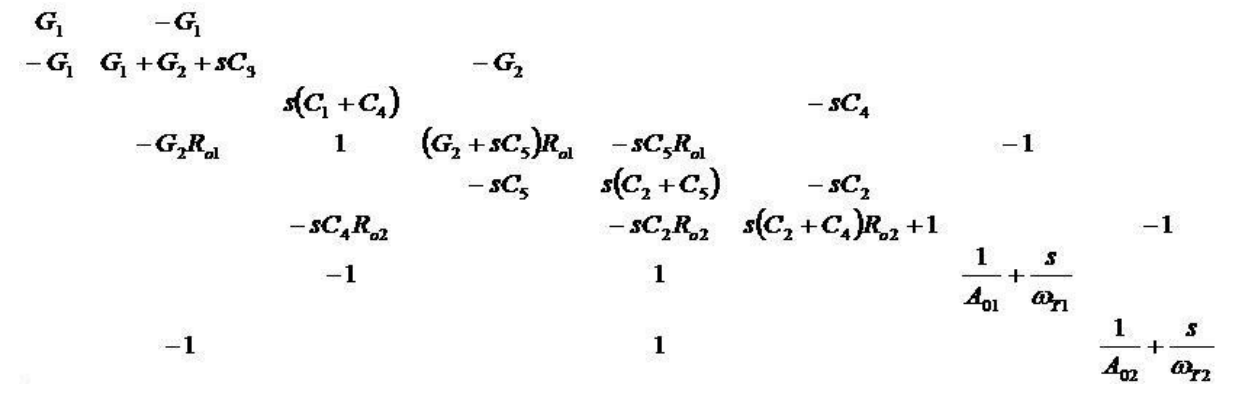

**Obrázek 3:** Obvodové matice.

# **3. ZÁVĚR**

Vytvořil jsem program CirNaM, který je v současné době je schopen vygenerovat z popisu základních obvodů se spínanými kapacitory, tzv. netlistu, matice hodnot, které jsou připraveny pro numerické a grafické zpracování programem MatLAB.

## **PODĚKOVÁNÍ**

Děkuji vedoucímu semestrálního projektu, prof. Ing. Daliboru Biolkovi, za metodické a cíleně orientované vedení při plnění úkolů realizovaných v návaznosti na diplomovou práci.

#### **LITERATURA**

- [1] BIOLEK, D. *Modelování a simulace v mikroelektronice. Elektronické učební texty*, 136 stran, ÚMEL FEKT VUT Brno, 2005.
- [2] BIOLEK, D. Modeling of Periodically Switched Networks by Mixed s-z Description. IEEE Trans. on CAS-I, Vol. 44, No. 8, August 1997, pp. 750-758.